## - **TERRAMethode**

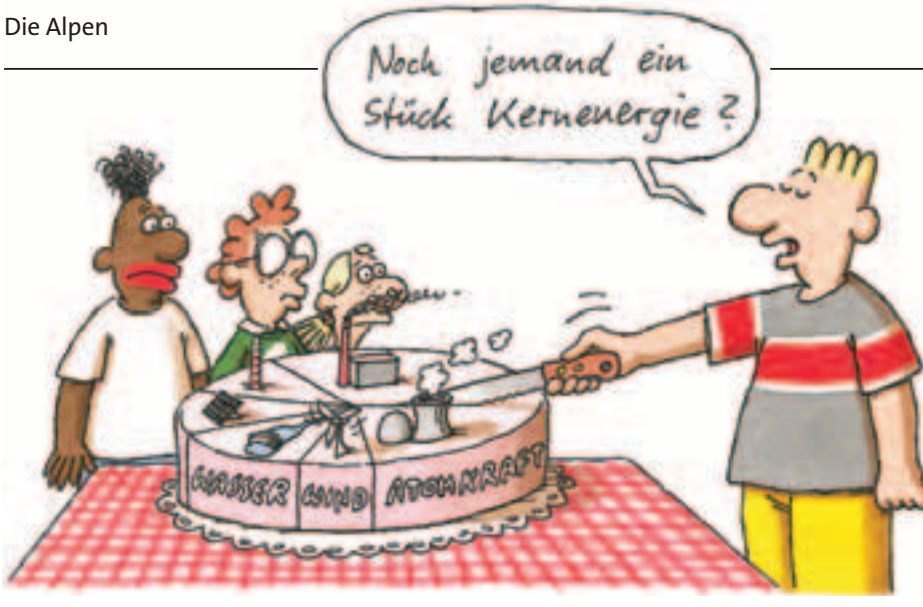

# **Ein Kreisdiagramm erstellen**

Strom kommt aus ganz unterschied- **© Kreisdiagramm** lichen Quellen. Wenn wir ihn nutzen, merken wir nicht, ob der Strom aus Wasser, Kernkraft oder Kohle erzeugt wurde.

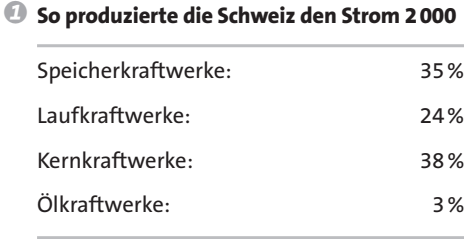

### Speicherkraftwerke

Kernkraftwerke Laufkraftwerke

*Häufig stoßen wir auf Zahlenangaben, die sich aus ver schiedenen Anteilen zusammen-*

*Ein Kreisdiagramm hilft uns die Größenordnungen besser vorstellen zu können. Mit mehreren Kreisdiagrammen können wir Sachverhalte vergleichen.*

*setzen.*

Ölkraftwerke

#### **Streifendiagramm** b

Um diese Anteile zu veranschaulichen kann man ein Streifendiagramm zeichnen.

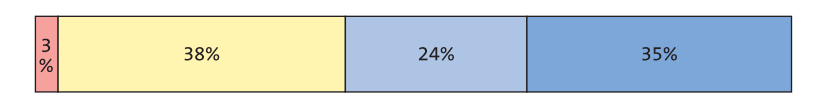

Bei einem Kuchen können wir schnell erkennen, wie viel schon verzehrt wurde. Genauso kann man mit einem Kreisdiagramm Anteile so darstellen, dass sie schnell erfasst werden können. Je größer ein Kreisausschnitt oder Sektor, desto größer ist auch der Anteil des Kraftwerktyps an der Stromerzeugung.

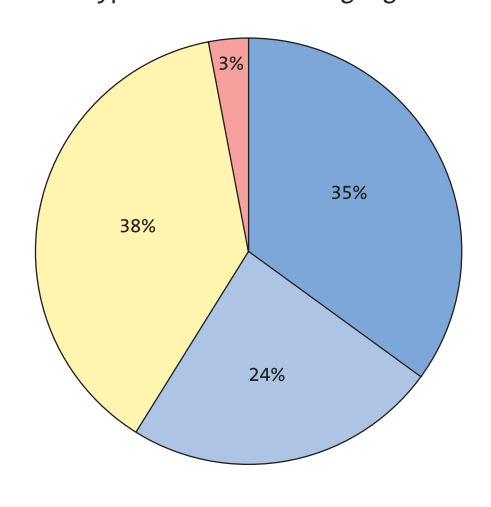

#### *Ein Kreisdiagramm erstellen*

*Zum Zeichnen eines Kreisdiagramms brauchst du ein Geodreieck, einen Zirkel, einen Bleistift und Buntstifte. 1. Schritt: Markiere den Mittelpunkt.* 

*Zeichne einen Kreis. Wähle einen geeigneten Radius, z.B. im Heft 3cm. 2. Schritt: Berechne nun die Winkel. Erneuerbare Energieträger haben z.B. in Deutschland einen Anteil von 7%. 1 % entspricht 3,6° also: 7 % entsprechen 3,6° • 7 = 25,2°*

*Runde auf ganze Grad 25,2° ≈ 25°. 3. Schritt: Zeichne den ersten Radius nach "oben".* 

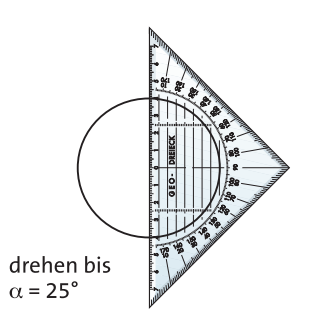

*4. Schritt: Trage an diesem Radius den errechneten Winkel an. Lege dazu den Nullpunkt des Geodreiecks auf den Mittelpunkt und seine Kante an den Radius.*

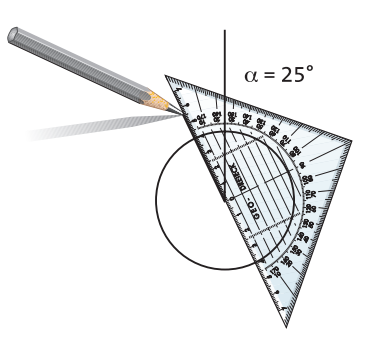

*5. Schritt: Färbe die Kreisausschnitte passend ein. Beschrifte das Diagramm bzw. die Legende.*

#### **4** Anteil der Energieträger an der Stromerzeugung einiger Länder Europas 2000

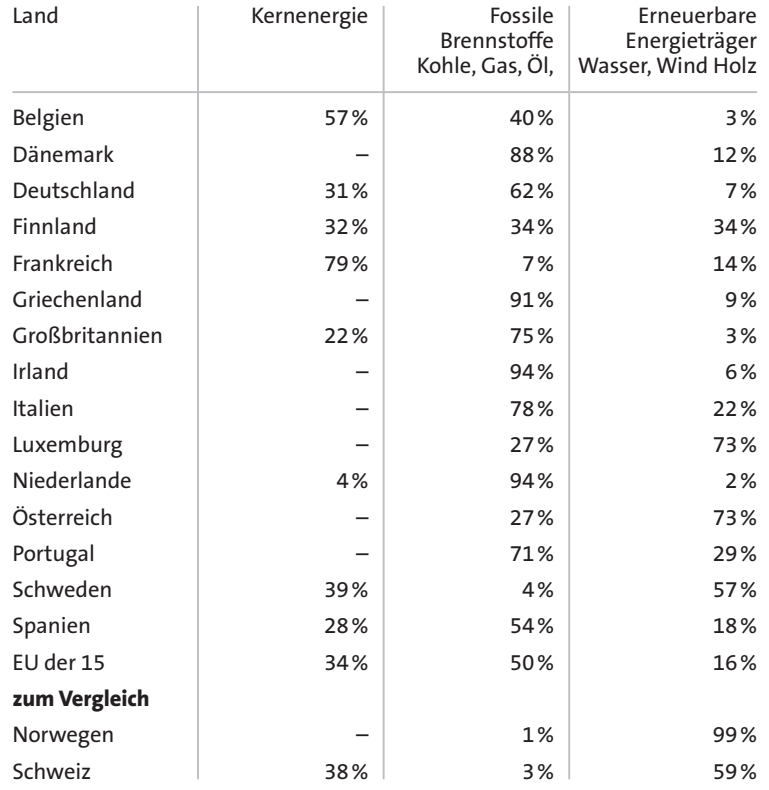

*a) Stelle den Anteil der Energieträger an 1 der Stromerzeugung Deutschlands in Tipps*

*einem Kreisdiagramm dar.*

*diagramm aus. Vergleiche!*

*me gut vergleichen könnt. b) Vergleicht eure Ergebnisse:*

*Stromversorgung?*

*und kleine Anteile auf?*

*versorgung wie Deutschland?*

*b) Führe Aufgabe a) mit einem Streifen-*

*a) Arbeitet in Gruppen: Veranschaulicht 2 die Stromerzeugung der europäischen Staaten in Kreisdiagrammen. Wählt den Radius so, dass ihr die Diagram-*

 *Welche Staaten ähneln sich in der* 

 *Welche Staaten fallen durch große* 

 *Welche haben eine ähnliche Strom-*

- *Dein Geodreieck hat zwei Zahlenkreise. Zähle immer von der angelegten Kante aufwärts.*
- *Ein Prozent ist der hundertste Teil kurz:*  $1\% = \frac{1}{100} = 0.01$
- *1% entspricht 3,6°*

*– Rechne mit Brüchen:*  $3,6 = \frac{36}{10} = \frac{3}{10}$ *18 5*

*18 5 126*  $\frac{28}{5}$  •  $7 = \frac{226}{5} = \approx 25.2$ *– 7 % entsprechen also …*